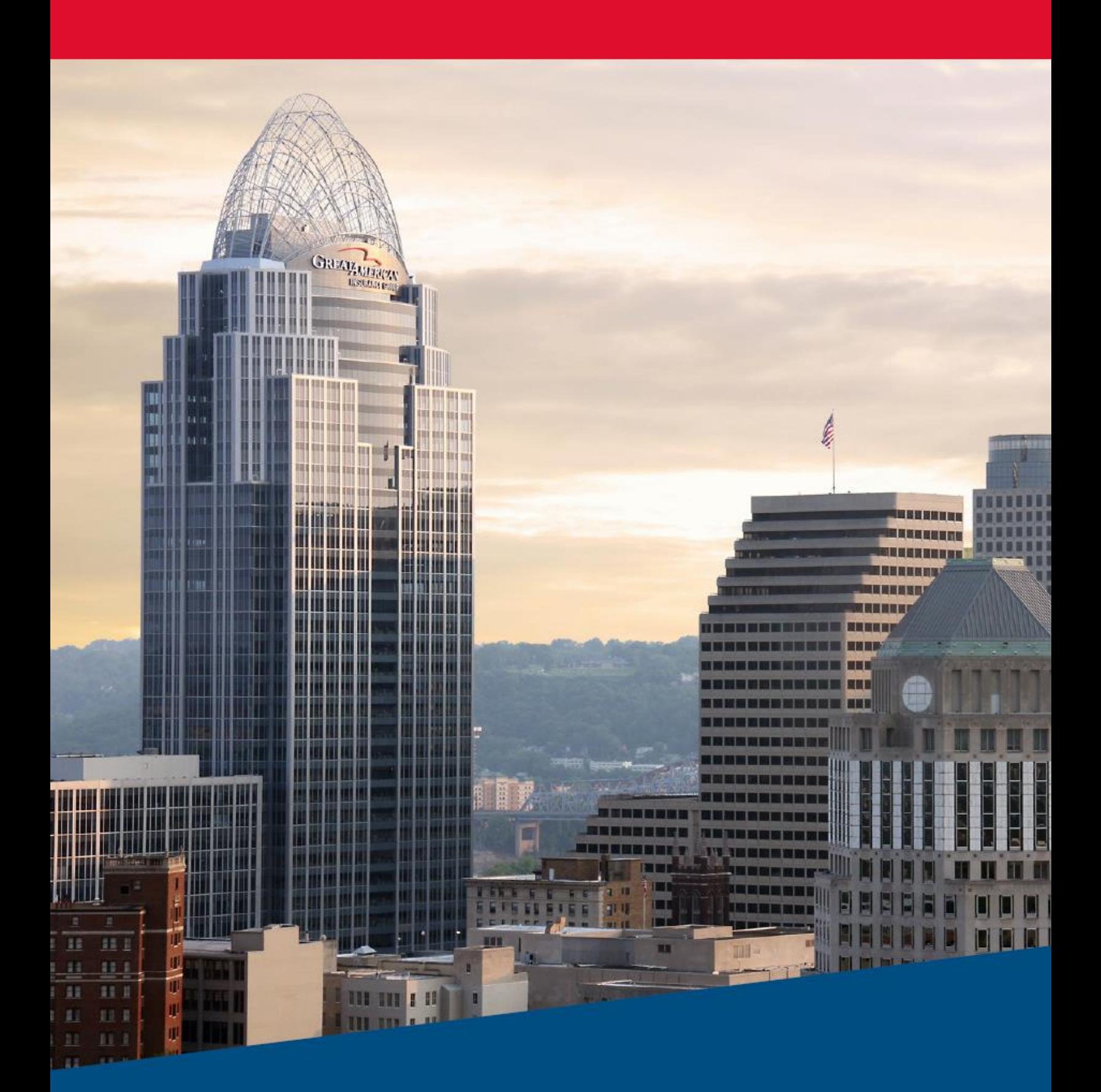

Property & Inland Marine **General API Documentation**

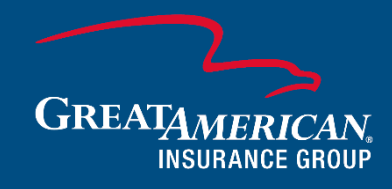

Thank you for your business with Great American Insurance Group. We're excited to work with you to streamline your business by integrating our data into your platform.

In this guide, you'll find:

- A high-level overview of how each service connects
- How to access to our APIs
- An overview of each available service
- Links and instructions to access detailed API documentation close

If we can be of assistance, please contact us at drm@gaig.com.

# Contents

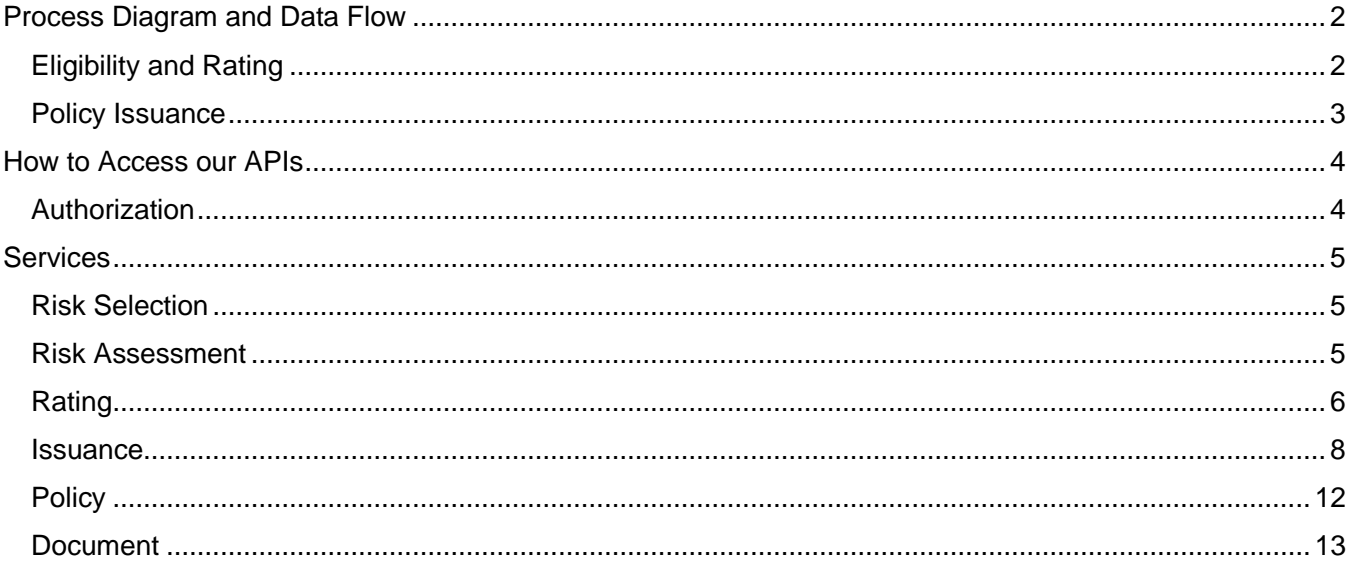

# <span id="page-2-0"></span>Process Diagram and Data Flow

The below sections outline the general rating and issuance data flow for Property & Inland Marine APIs.

# <span id="page-2-1"></span>Eligibility and Rating

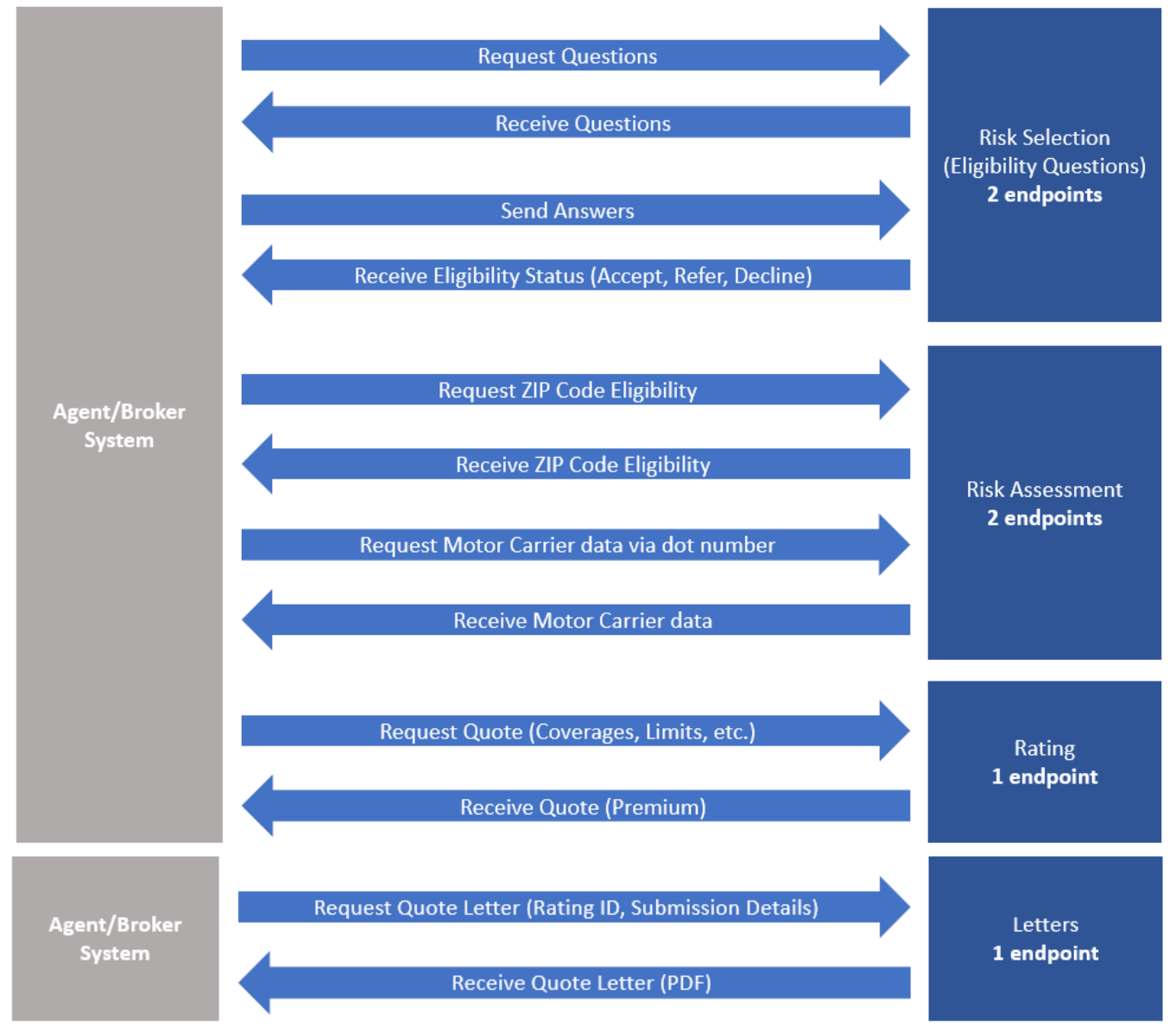

<span id="page-3-1"></span><span id="page-3-0"></span>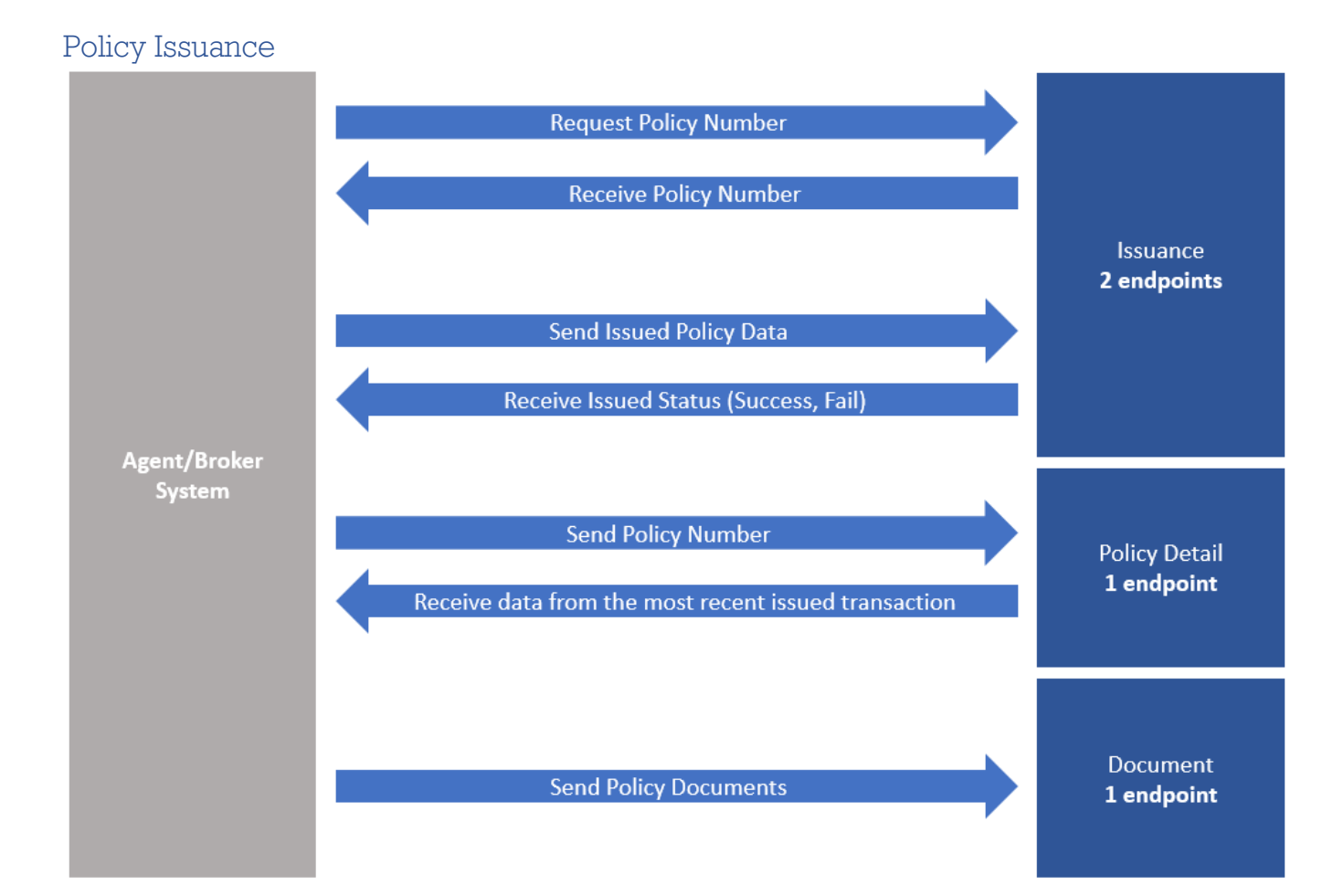

# How to Access our APIs

# <span id="page-4-0"></span>Authorization

All service endpoints are secured with OAuth 2.0, using the client credentials grant type. An OAuth token can be generated by making a request to the token endpoint with the assigned client credentials.

# **Endpoints**

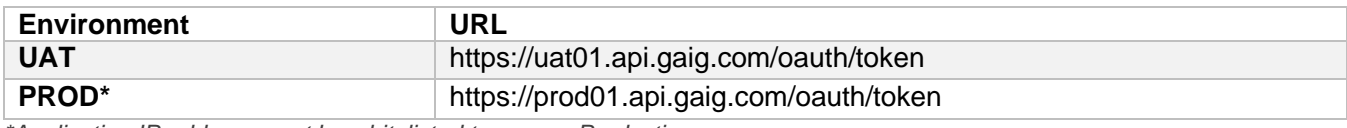

*\*Application IP address must be whitelisted to access Production*

#### **Request Notes**

- Method: POST
- Authorization: Basic {{base64 encoded clientId:clientSecret}}
- **Content-Type**: application/x-www-form-urlencoded o grant\_type=client\_credentials

# **Example UAT HTTP Request**

```
POST /oauth/token HTTP/1.1
Host: uat01.api.gaig.com
Authorization: Basic {{base64 encoded clientId:clientSecret}}
Content-Type: application/x-www-form-urlencoded
Content-Length: 29
grant_type=client_credentials
```
## **Base URLs**

Below are the base URLs for each environment. To access a given service, append the endpoint to each URL.

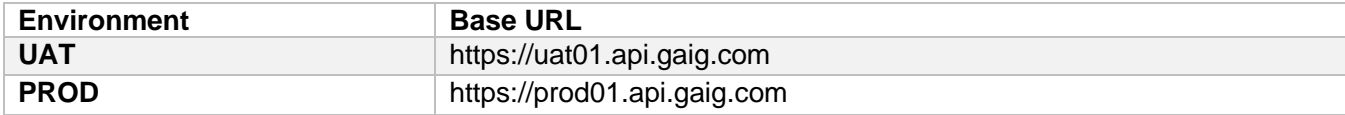

# <span id="page-5-0"></span>Services

This section includes service specific details.

# <span id="page-5-1"></span>Risk Selection

The Risk Selection Service allows the user to retrieve a list of questions needed to rate and issue a policy, as well as the ability to submit the answers to those questions to have an eligibility status returned.

# **Endpoints**

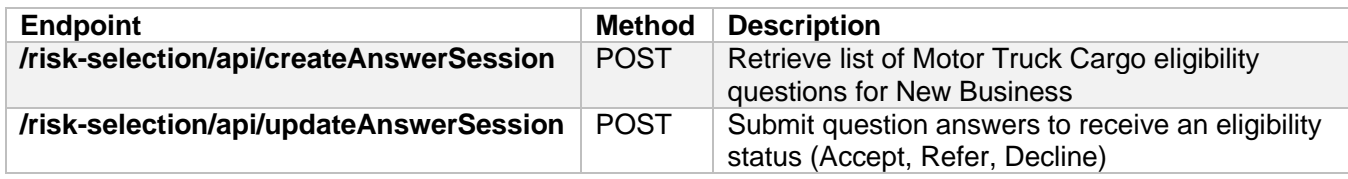

# **General Documentation**

The general documentation for this service can be accessed [here.](https://api-documentation.gaig.com/risk-selection/index.html)

## **Detailed Documentation**

More detailed documentation can be found by making an API call to the Risk Selection Service Dynamic Documentation. Use the documentation to get the list of products configured to your credentials, pull context data and get question set criteria. Detail on how to call the documentation endpoints can be found [here.](https://api-documentation.gaig.com/risk-selection/index.html#_documentation_endpoints)

# <span id="page-5-2"></span>Risk Assessment

The Risk Assessment Service produces eligibility data based on ZIP Code for a given type of risk.

## **Endpoints**

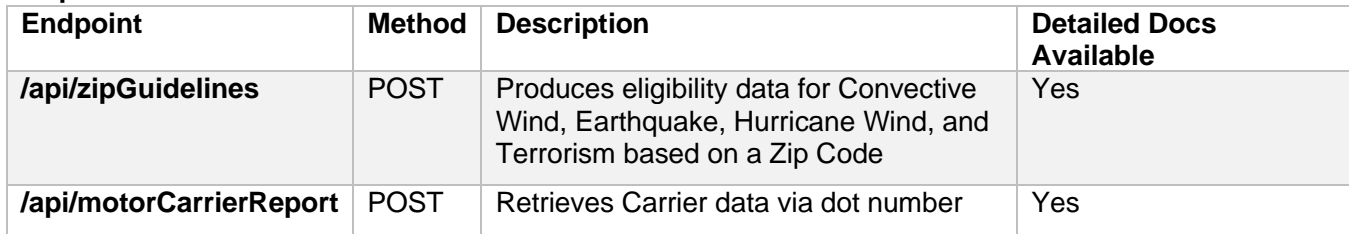

## **General Documentation**

The general documentation for this service can be accessed [here.](https://api-documentation.gaig.com/risk-assessment/index.html)

## **Detailed Documentation**

More detailed documentation on the /api/zipGuidelines endpoint can be found by making an API call to the Risk Assessment Dynamic Documentation. Use this endpoint to get specific request and response body details, which can vary based on factors such as the consumer, business division and product. Details on how to call the documentation endpoint are below:

## *Request Details*

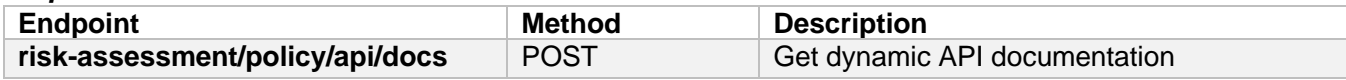

## *Request Body Fields*

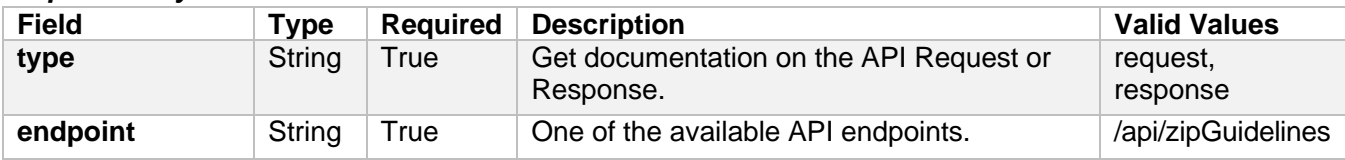

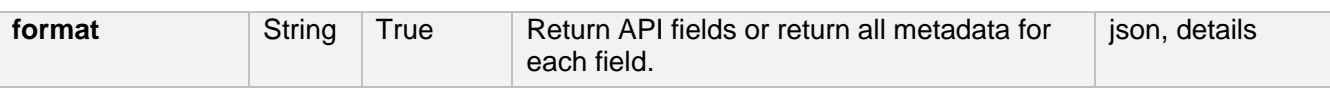

# *Sample JSON requests*

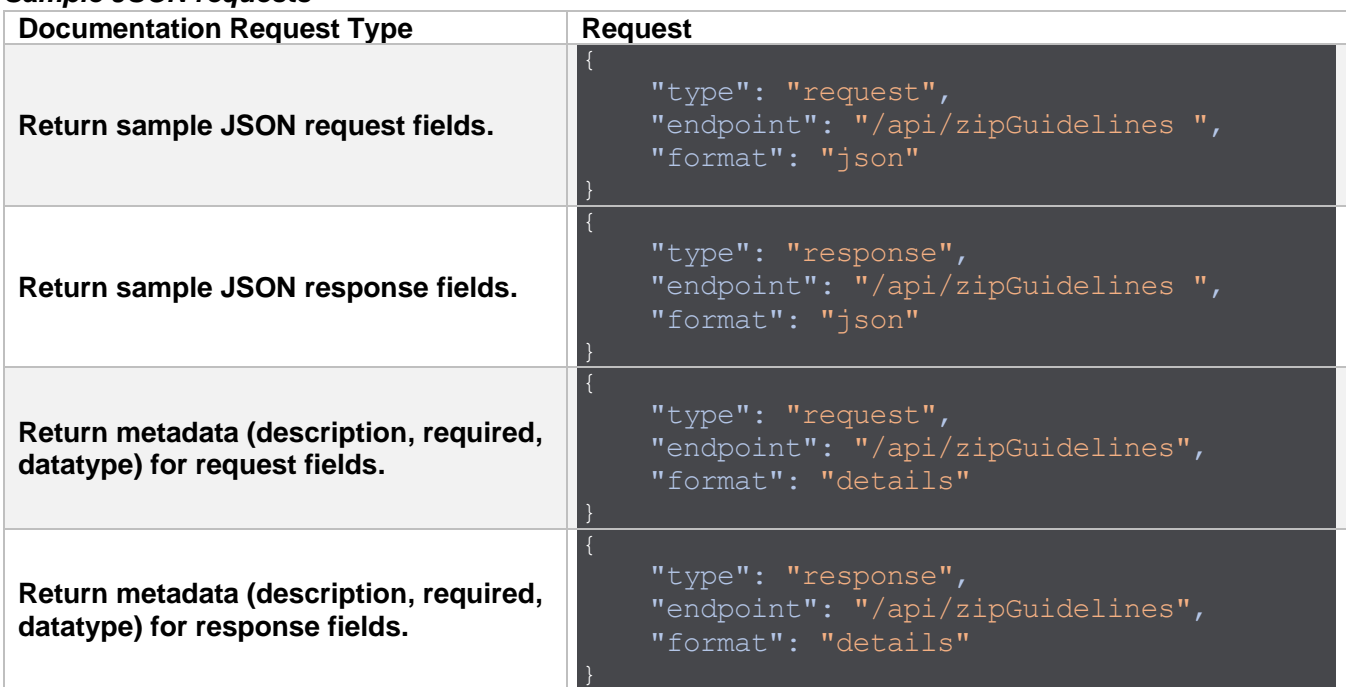

# <span id="page-6-0"></span>Rating

The Rating Service allows for rating an insurance product. The primary inputs include information like locations, coverages, limits and deductibles. The primary outputs are rates and premiums.

# **Endpoints**

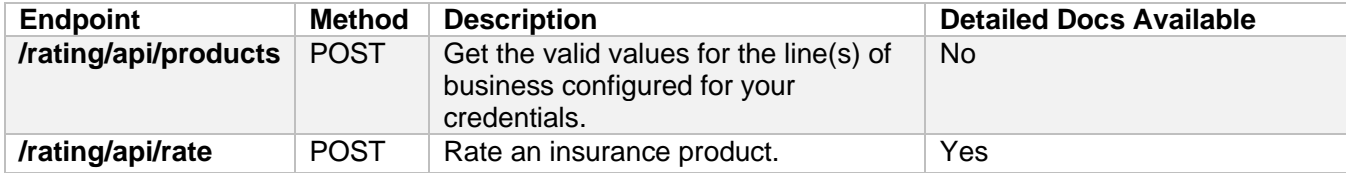

## **General Documentation**

The general documentation for this service can be accessed [here.](https://api-documentation.gaig.com/rating/index.html)

# **Detailed Documentation**

More detailed documentation can be found by making an API call to the Rating Service Dynamic Documentation. Use this endpoint to get specific request and response body details, which can vary based on factors such as the consumer, business division and product. Details on how to call the documentation endpoint are below:

## *Request Details*

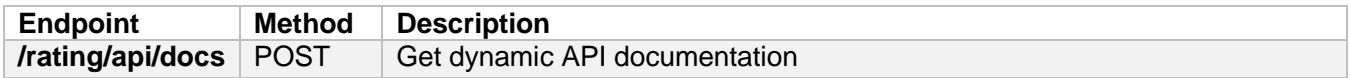

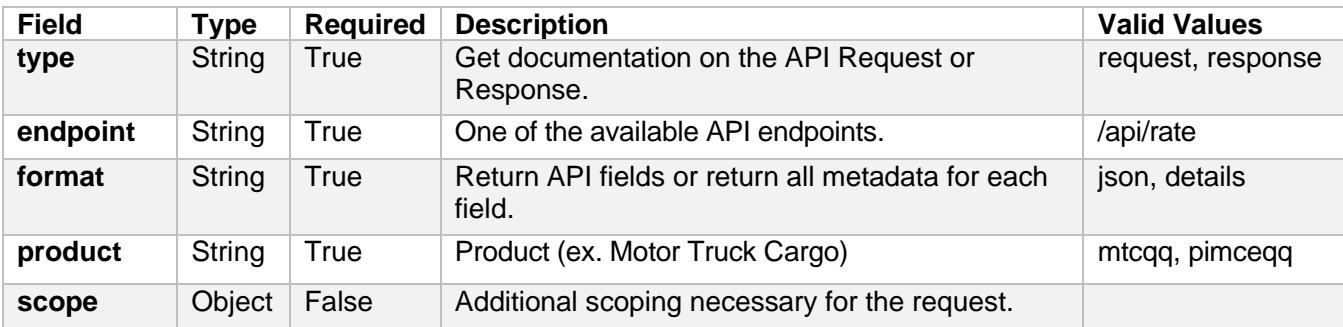

## *Request Body Fields*

#### *Sample JSON requests*

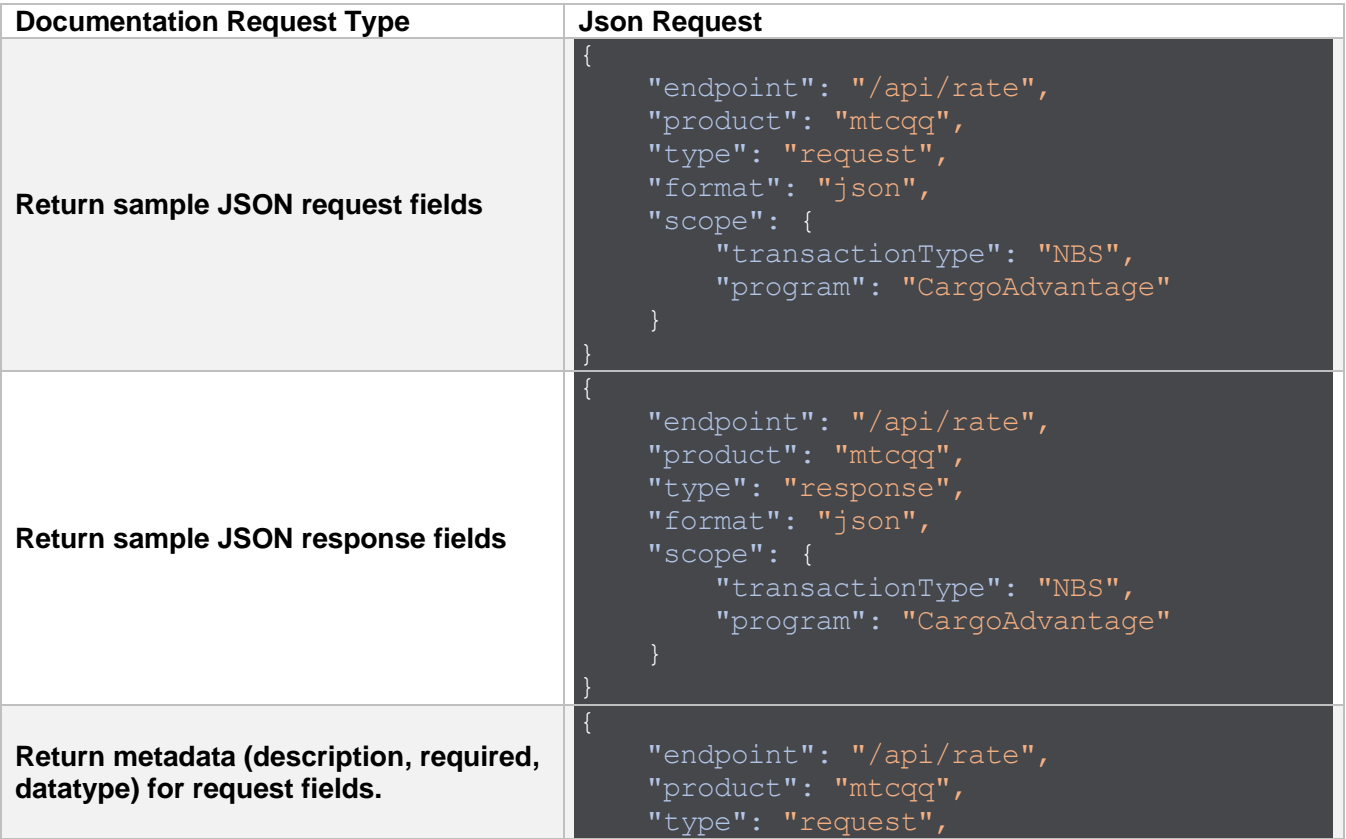

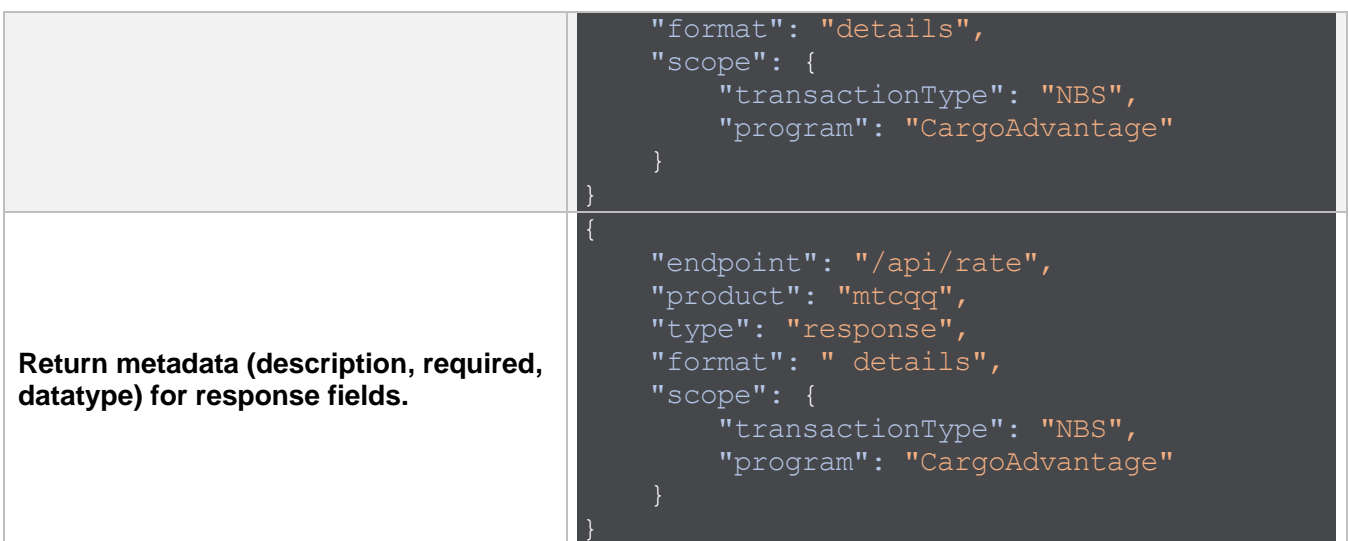

# <span id="page-8-0"></span>**Letters**

The Letters Service allows for retrieving a quote letter. The primary inputs include information like Rating ID, and other submission related information.

# **Endpoints**

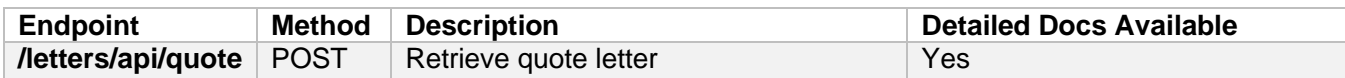

## **General Documentation**

The general documentation for this service can be accessed [here.](https://api-documentation.gaig.com/letters/index.html)

## **Detailed Documentation**

More detailed documentation can be found by making an API call to the Rating Service Dynamic Documentation. Use this endpoint to get specific request and response body details, which can vary based on factors such as the consumer, business division and product. Details on how to call the documentation endpoint are below:

## *Request Details*

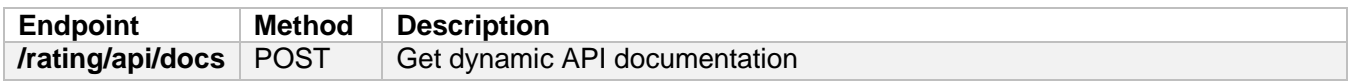

## *Request Body Fields*

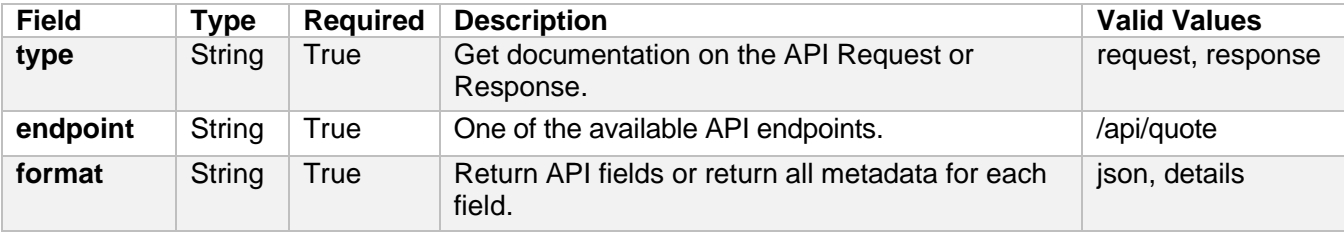

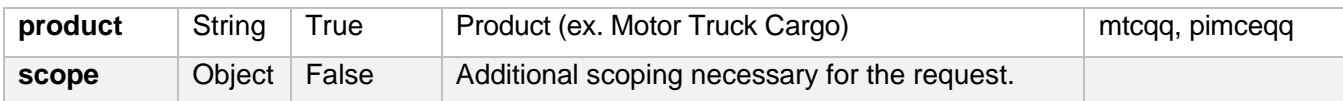

# *Sample JSON requests*

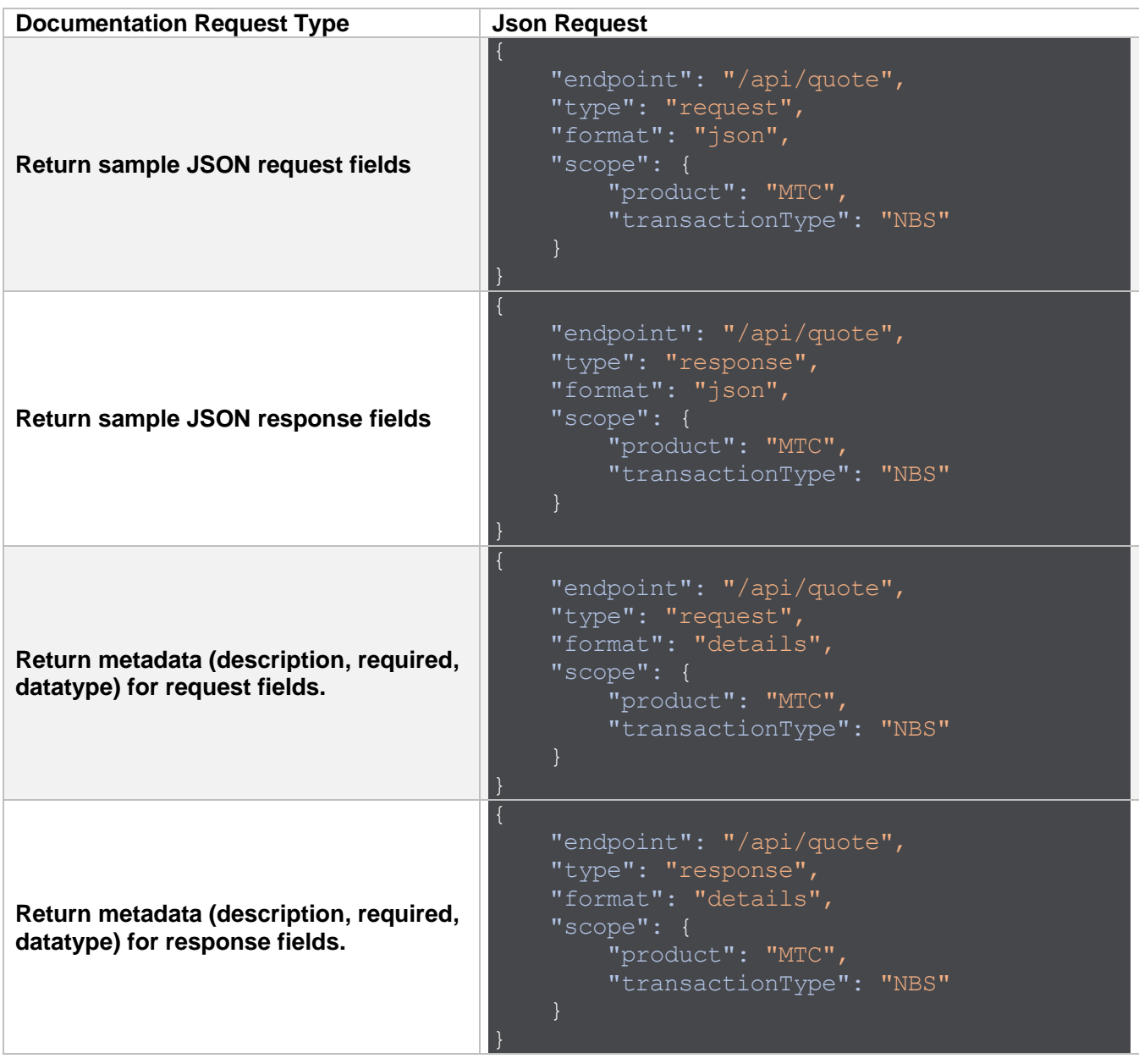

# Issuance

The Issuance Service can generate unique policy numbers and issue transactions for a policy. Using the Rating ID value generated in the Rating response, quotes can quickly be issued without re-submitting quote details.

# **Endpoints**

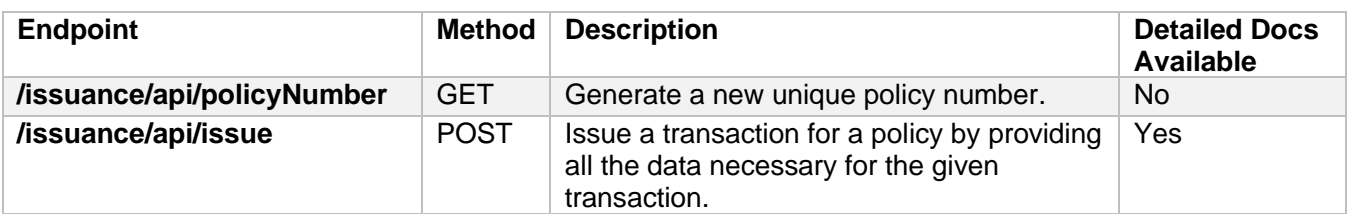

#### **General Documentation**

The general documentation for this service can be accessed [here.](https://api-documentation.gaig.com/issuance/index.html)

#### **Detailed Documentation**

More detailed documentation on the /api/issue endpoint can be found by making an API call to the Issuance Service Dynamic Documentation. Use this endpoint to get specific request and response body details, which can vary based on factors such as the consumer, business division and product. Details on how to call the documentation endpoint are below:

#### *Request Details*

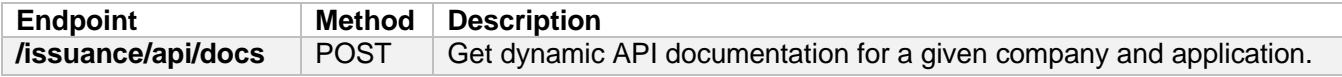

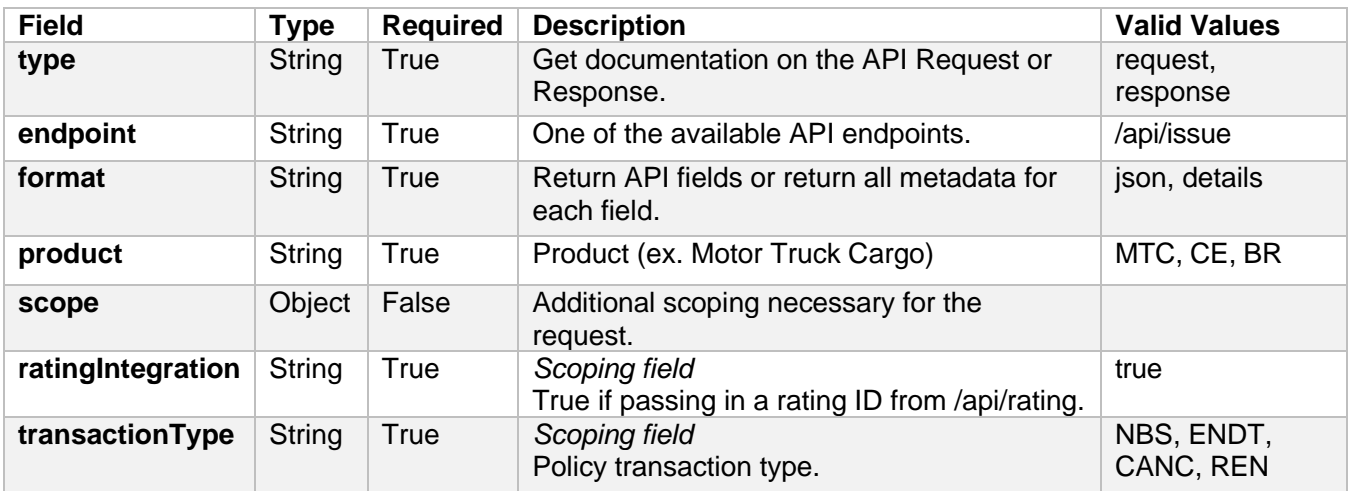

## *Request Body Fields*

# *Sample JSON requests*

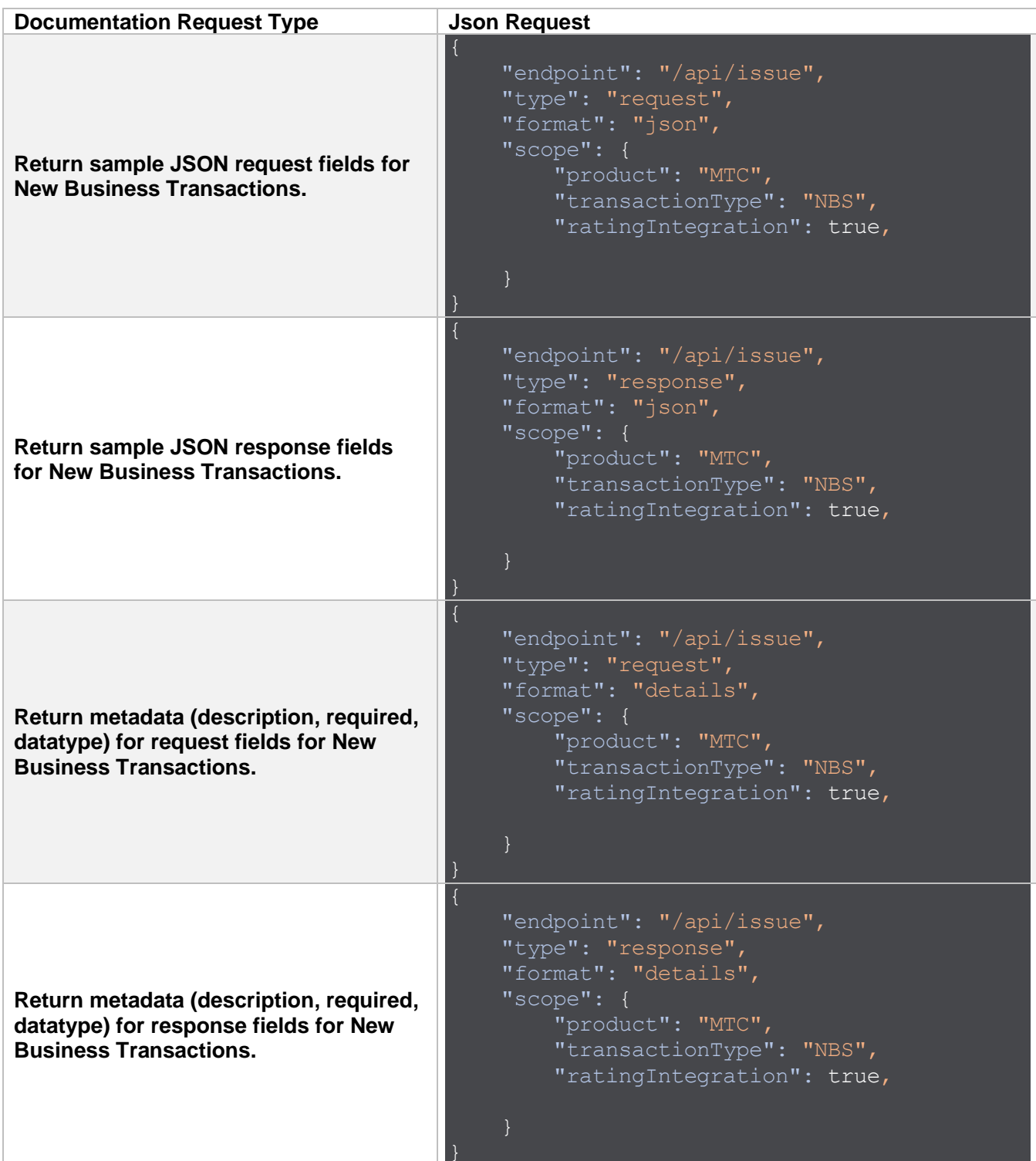

# <span id="page-12-0"></span>**Policy**

The Policy Service is used to retrieve policy data from the most recent issued transaction.

# **Endpoints**

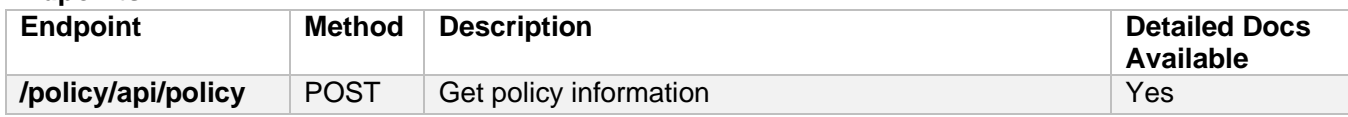

# **General Documentation**

The general documentation for this service can be accessed [here.](https://api-documentation.gaig.com/policy/index.html)

## **Detailed Documentation**

More detailed documentation on the /api/policy endpoint can be found by making an API call to the Issuance Service Dynamic Documentation. Use this endpoint to get specific request and response body details, which can vary based on factors such as the consumer, business division and product. Details on how to call the documentation endpoint are below:

## *Request Details*

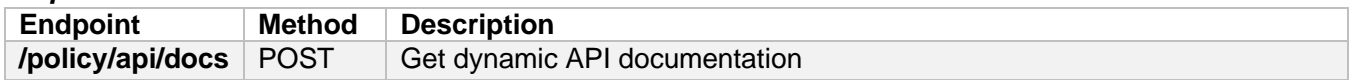

## *Request Body Fields*

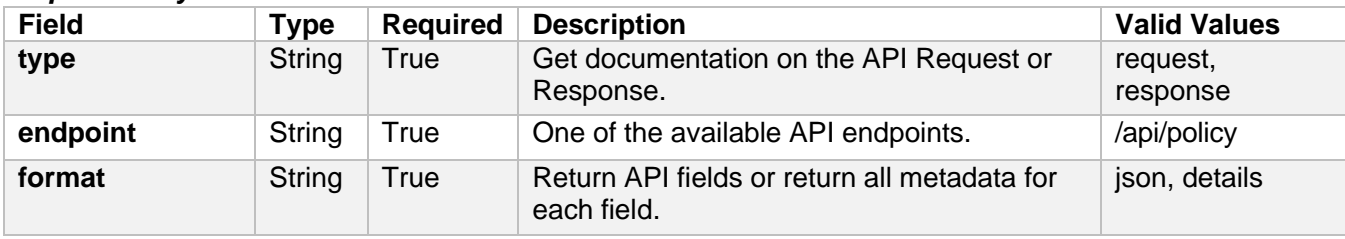

# *Sample JSON requests*

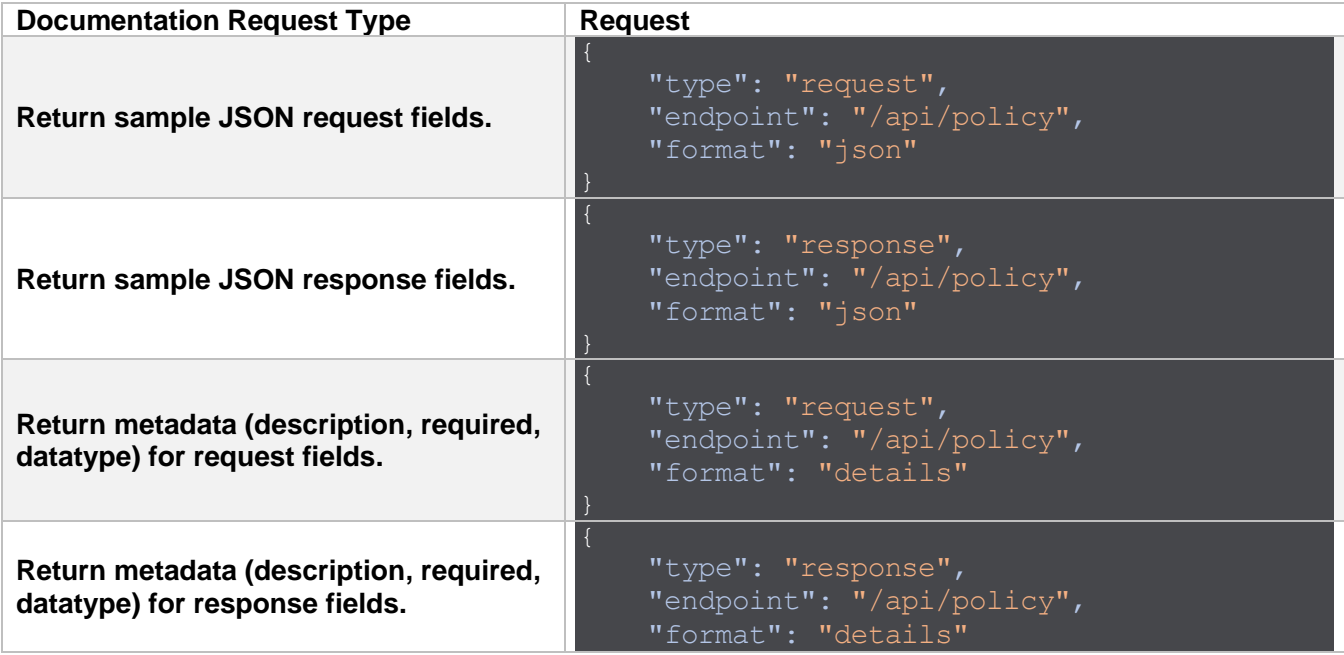

# <span id="page-13-0"></span>Document

Send documents to our electronic content management system.

# **Endpoints**

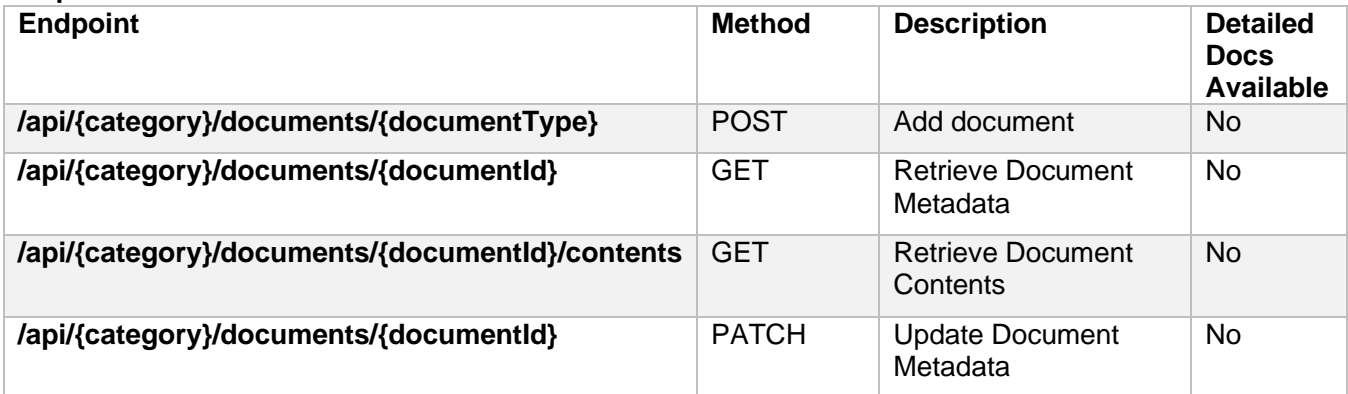

}

# **General Documentation**

The general documentation for this service can be accessed [here.](https://api-documentation.gaig.com/document/index.html#_documents_api)

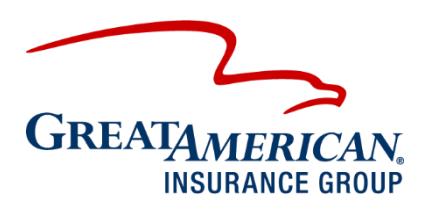

301 E. Fourth St. Cincinnati, OH 45202 GAIG.com

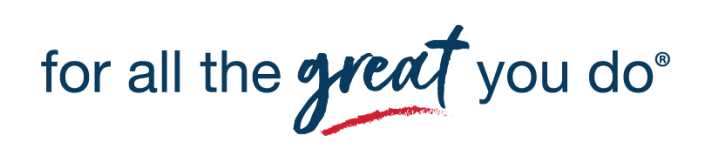

© 2022 Great American Insurance Company, 301 E. Fourth Street, Cincinnati, OH 45202. All rights reserved. 5611-PCG (4/22)